## **EASY WAY TO WRITE TABLES FROM 09 - 999**

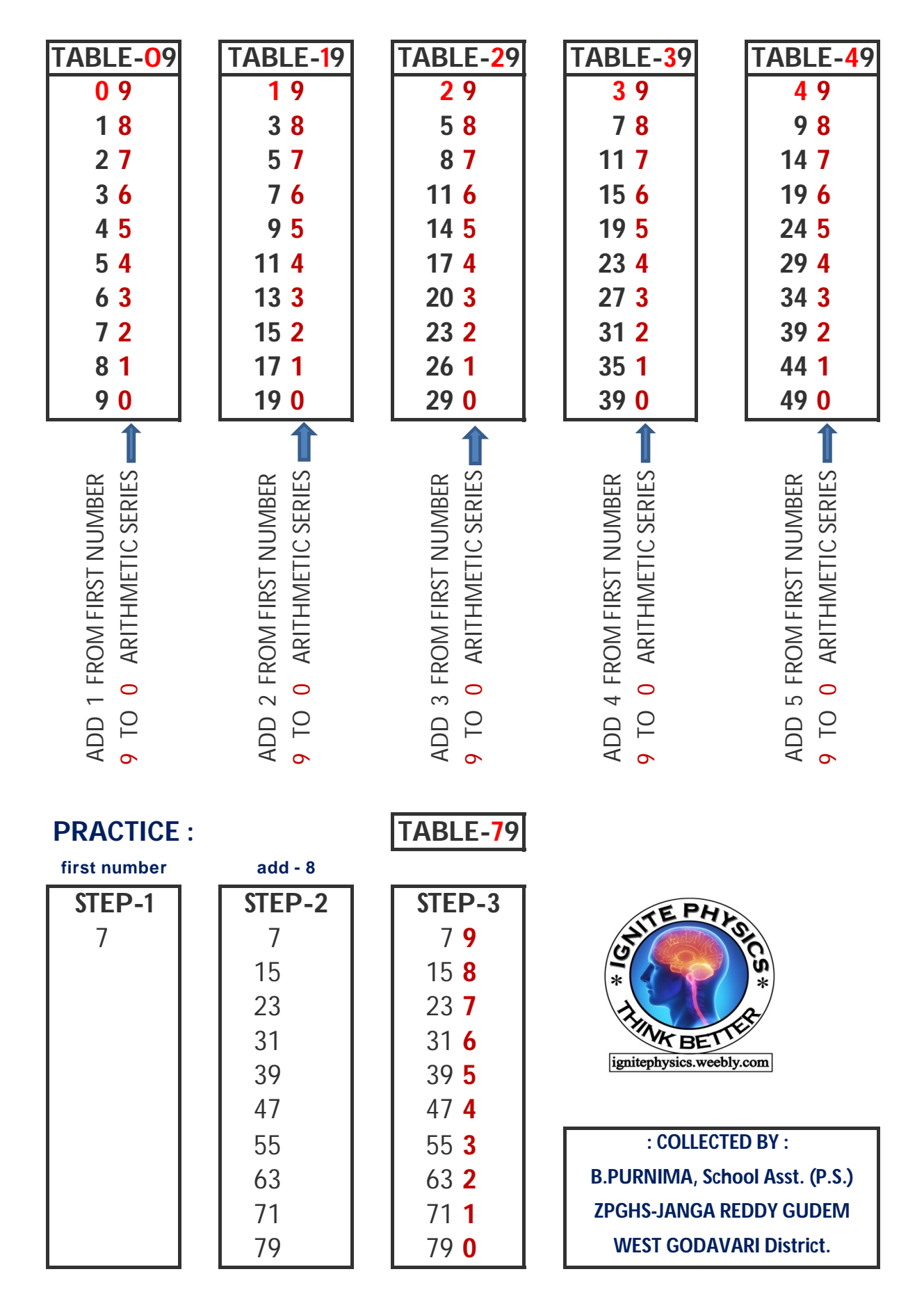